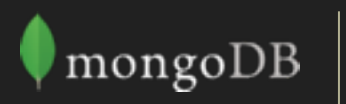

### 关于MongoDB 4.0,

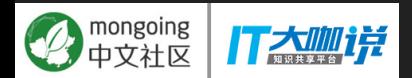

- MongoDB 4.0新功能概览
- 更佳的数据管理能力
- 更强的分布式架构
- 更好的云服务能力
- 超越服务器计算: Serverless & Mobile

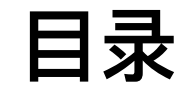

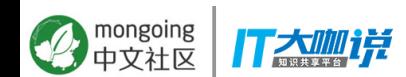

## 10年来,每个企业都在努力做同一件事

# 数字化转型

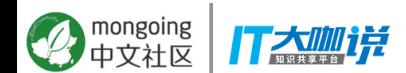

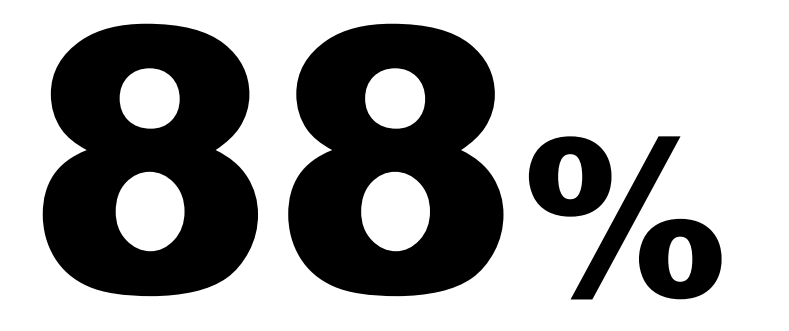

# CIO认为他们尚未从**数据战略**中获得期望的收益

Source: Harvey Nash / KPMG CIO Survey 2017

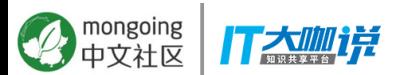

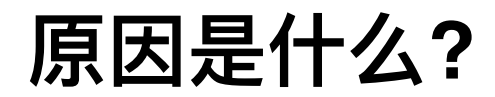

## DATA 数据孤岛 结构复杂 | 难以改动

### mongoing<br>中文社区  $\mathcal{P}$ 打太咖详

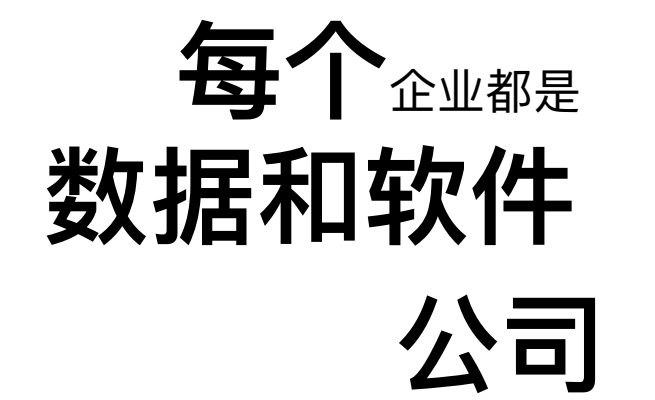

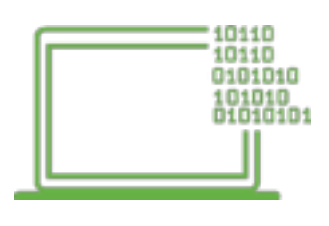

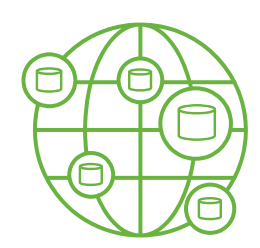

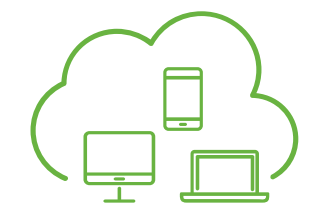

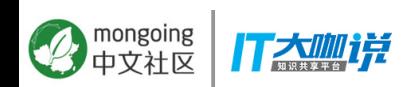

最佳的数据管理 方式

智能将数据放在需要的 地方

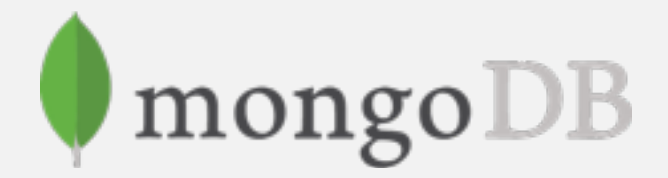

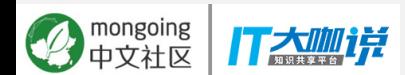

## **MongoDB持续创新**

Doc-Level **Concurrency** Compression Storage Engine API ≤50 replicas Auditing ++ Ops Manager

Document Validation *<u>Slookup</u>* Fast Failover Simpler Scalability Aggregation ++ Encryption At Rest In-Memory Storage Engine BI Connector MongoDB Compass APM Integration Profiler Visualization Auto Index Builds Backups to File System Linearizable reads Intra-cluster compression Views Log Redaction Graph Processing Decimal Collations Faceted Navigation Zones ++ Aggregation ++ Auto-balancing ++ ARM, Power, zSeries BI & Spark Connectors ++ Compass ++ Hardware Monitoring Server Pool LDAP Authorization Encrypted Backups Cloud Foundry Integration Change Streams Retryable Writes Expressive Array Updates Query Expressivity Causal Consistency Consistent Sharded Sec. Reads Compass Community Ops Manager ++ Query Advisor Schema Validation End to End Compression IP Whitelisting Default Bind to Localhost **Sessions** WiredTiger 1m+ Collections MongoDB BI Connector ++ Expressive \$lookUp R Driver Atlas Cross Region Replication Atlas Auto Storage Scaling

Multi-Document ACID Transactions Atlas Global Clusters Atlas HIPAA Atlas I DAP Atlas Audit Atlas Encrypted Storage Engine Atlas AWS Backup Snapshots Atlas Full CRUD Agg Pipeline Type Conversions 40% Faster Shard Migrations Snapshot Reads Non-Blocking Secondary Reads SHA-2 TLS 1.1+ Compass Agg Pipeline Builder Compass Export to Code Charts Beta Free Monitoring Cloud Service Ops Manager K8s & OpenShift MongoDB Stitch GA MongoDB Mobile Beta

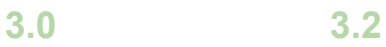

mongoing

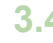

**3.4 3.6**

**4.0**

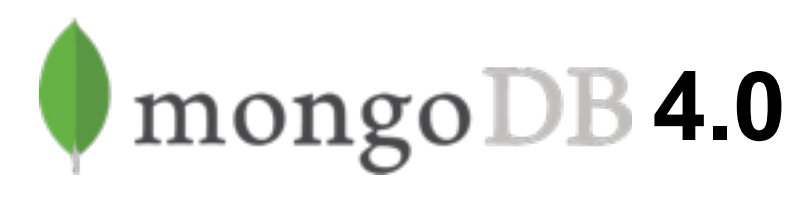

**最佳**的数据管理 方式

**智能**地将数据放在需要的 地方

- 多文档ACID 事务
- 类型转换支持
- 图形化Aggregation构造器
- MongoDB Charts

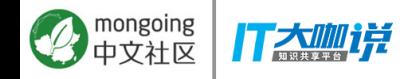

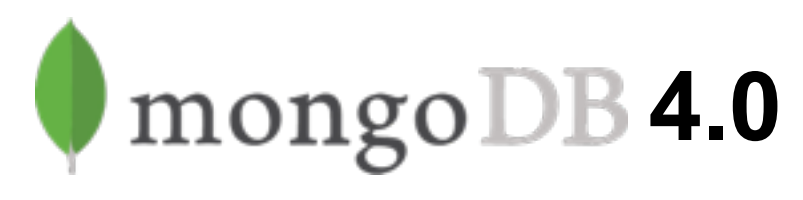

**最佳**的数据管理 方式

### **智能**地将数据放在需要的 地方

- 多文档ACID 事务
- 类型转换支持
- 图形化Aggregation构造器
- MongoDB Charts

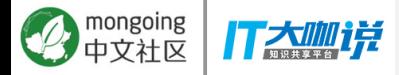

- 数据性能提升40%
- 从节点非阻塞读
- SHA-2 认证支持

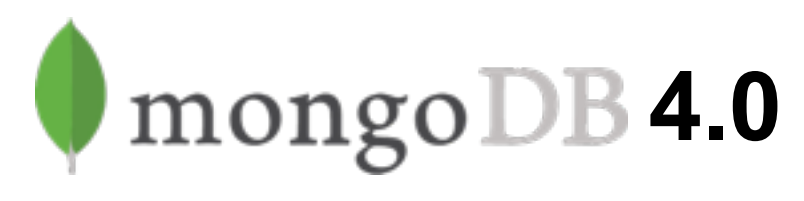

**最佳**的数据管理 方式

### **智能**地将数据放在需要的 地方

- 多文档ACID 事务
- 类型转换支持
- 图形化Aggregation构造器
- MongoDB Charts

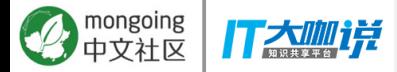

- 数据性能提升40%
- 从节点非阻塞读
- SHA-2 认证支持
- Atlas全球集群
- Atlas企业版安全和合规
- 免费云监控
- Kubernetes & OpenShift集成

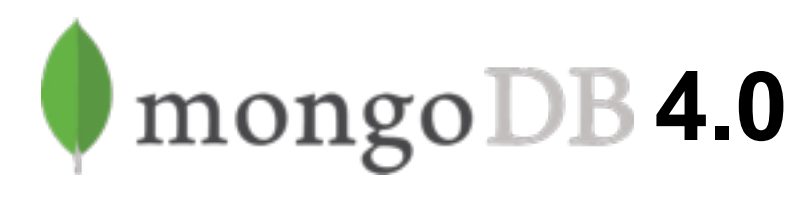

**最佳**的数据管理 方式

**智能**地将数据放在需要的 地方

**自由**的在任何地方 运行

## 超越服务器计算

MongoDB Stitch | MongoDB Mobile

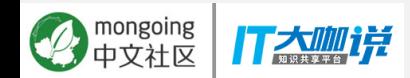

# 最佳的数据管理方式

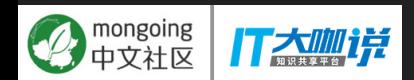

## MongoDB: 已经被各个行业应用在各种业务场景中

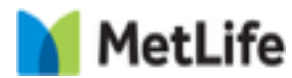

**Single View**

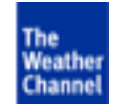

**Mobile**

### ahaha **CISCO**

**eCommerce**

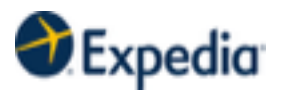

**Travel Graph & Recommendation System**

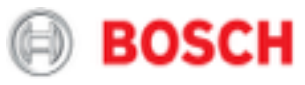

**Internet of Things**

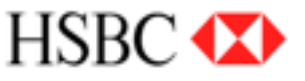

**Digital Transformation**

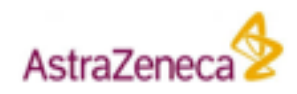

**Drug Sequencing**

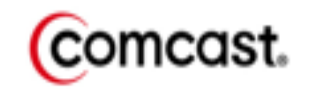

**Database as a Service**

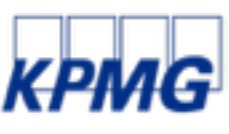

**Analytics**

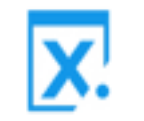

**Product Catalog**

**Artificial Intelligence**

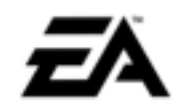

**Gaming**

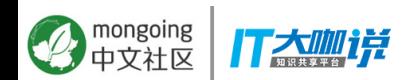

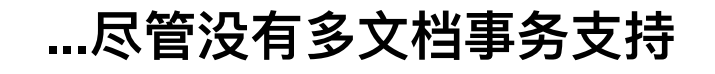

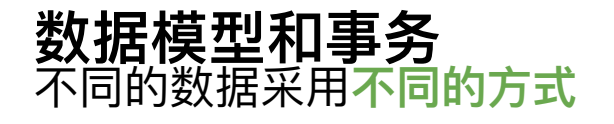

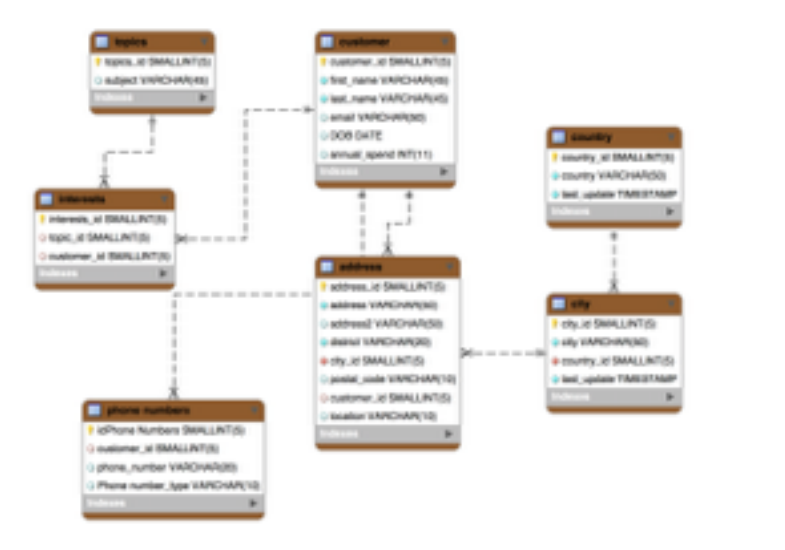

### 表结构(关系型) 数据库

相关的数据被放到不同的多个表中, 跨记录的事务是必须的

### **id:** 12345678  $>$  name: Object > address: Array > phone: Array email: "john.doe@mongodb.com" dob: 1966-07-30 01:00:00.000  $\vee$  interests: Array 0: "Cycling"  $1: "IoT"$ 文档数据库

相关的数据通常在一个单独的文档中, 事务在单文档层次

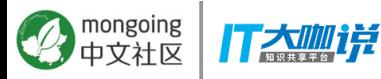

### 数据模型和事务

## 对很多应用而言, 单文档事务支持, 就可以满足业务的数据一致性需求

id: 12345678

- $>$  name: Object
- > address: Array
- > phone: Array

email: "john.doe@mongodb.com"

dob: 1966-07-30 01:00:00.000

 $\vee$  interests: Array

0: "Cycling"  $1: "IoT"$ 

**Document Database** 

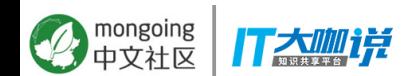

### 需要多文档事务的场景举例

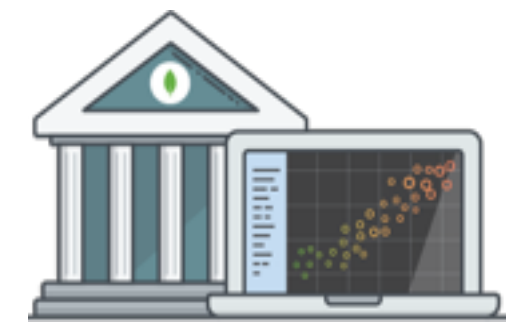

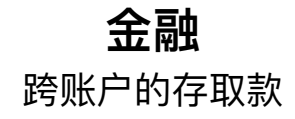

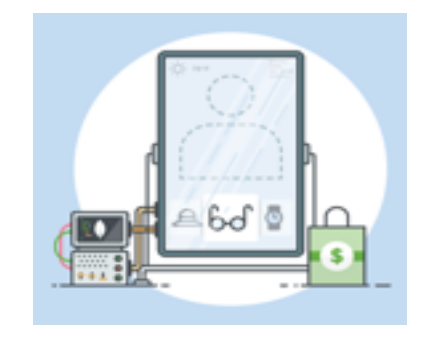

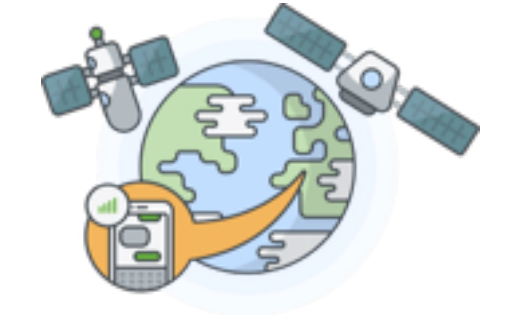

零售 插入订单,减少库存

电信 插入一个话单,更新计费 信息

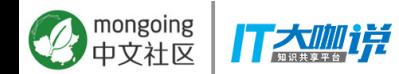

### **MongoDB 多文档事务支持**

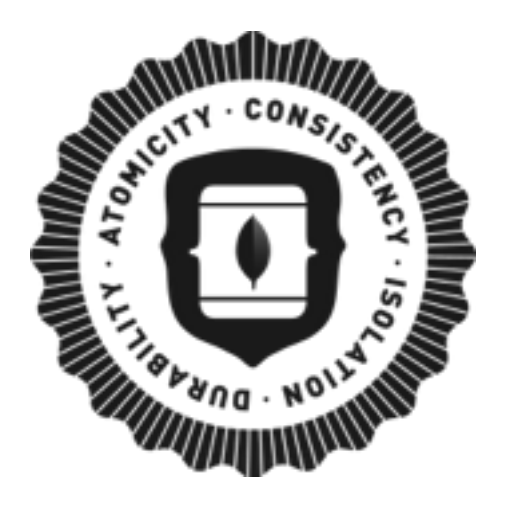

### 很像关系性数据库的事务

- 相似的语法
- 任何应用都可使用
- 支持一个或多个集合中的多个文档

## <u>ACID一致性保证</u>

- 要么全成功,要么全失败
- 对不要求事务的操作无性能影响

## 发布计划

- MongoDB 4.0: 支持复制集环境
- MongoDB 4.2: 支持分片环境

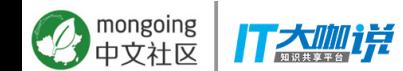

### 5 数据一致性:MongoDB 4.0开始支持多文档的事务

针对多文档,MongoDB 4.0开始支持事务,其使用方式和传统数据库一致,使用非常简单

```
with client.start session() as s:
     s.start_transaction()
     try:
         collection.insert_one(doc1, session=s)
         collection.insert_one(doc2, session=s)
         s.commit_transaction()
     except Exception:
         s.abort_transaction()
```
change

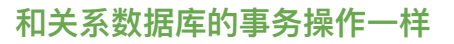

- 语法基本一样
- 任何应用都可以使用
- 一个表或多个表中的多个文档都适用

### **ACID 保证**

• 要么全成功,要么全失败

### 版本要求

- MongoDB 4.0, 支持复制集,已经发布
- MongoDB 4.2: 支持分片,预计19年发<mark>布</mark>

### MongoDB 事务的语法

with client.start session() as s:

```
s.start_transaction()
```
collection one.insert one(doc one, session=s)

collection two.insert one(doc two, session=s)

s.commit transaction()

### 对开发者一目了然

- 自然的语法样式
- 和关系型数据库类似形式

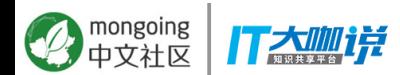

## 和传统数据库类似的形式

**db.start\_transaction() cursor.execute(orderInsert, orderData) cursor.execute(stockUpdate, stockData) db.commit()**

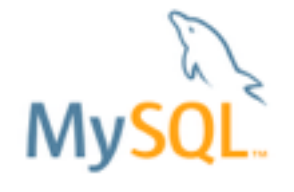

**s.start\_transaction() orders.insert\_one(order, session=s)** stock.update\_one(item, stockUpdate, **s.commit\_transaction()**

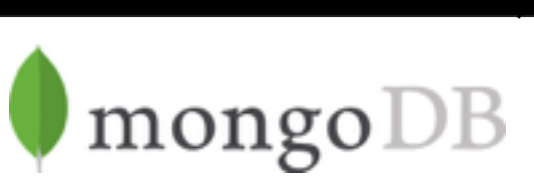

\*Python. Syntax is subject to change

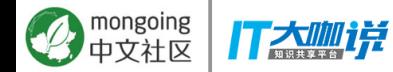

### 应用事务的最佳实践

- 其实既有的单文档原子操作可以满足您80%以上的需求
- 默认事务会在60秒(可调)后超时,超时的事务会被回滚
- 尽管没有限制,但最好不要在一个事务中修改超过太多文档
- 事务的oplog要小于16M
- 应用代码应该捕捉并处理事务的异常 (exceptions)
- 在事务中不允许包括非CRUD操作

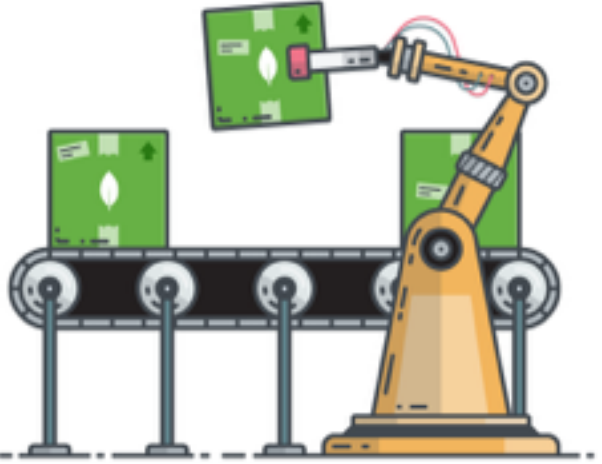

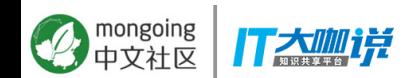

### 投们的ACID事务支持征程 3年多来, 为了支持事务, MongoDB对从服务器到驱动的每个部分, 都做 了大量的工程投**资**

- 存储层
- 复制协议
- 分片架构
- 一致性保证
- 全局逻辑锁
- 集群源数据管理
- 驱动和API改进 mongoing<br>中文社区 **IT大咖详**

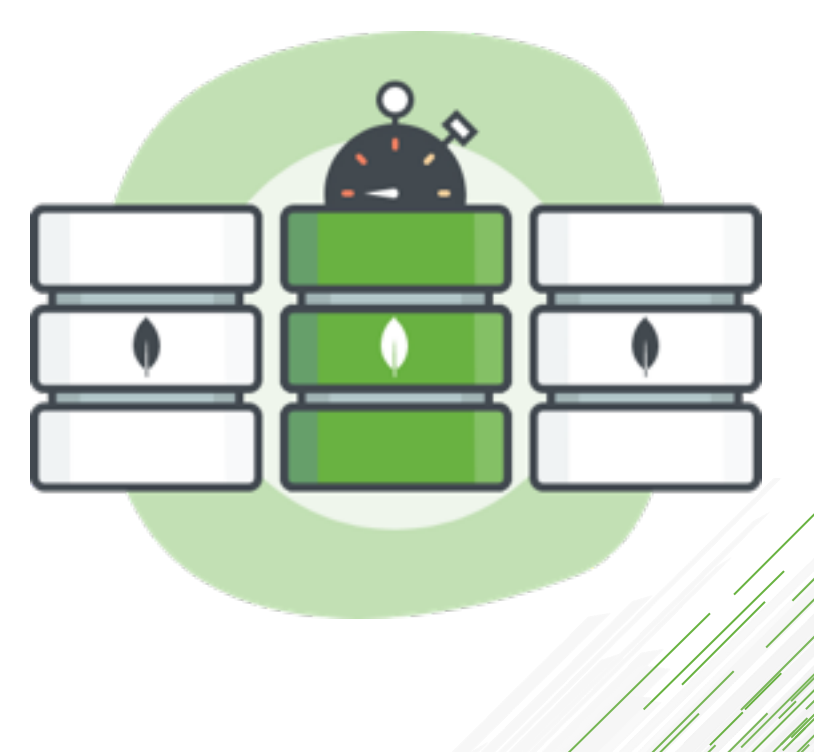

## 从3.0版本开始, 就在为最终支持分片事务不断改进

 $\mathcal{L}$ 

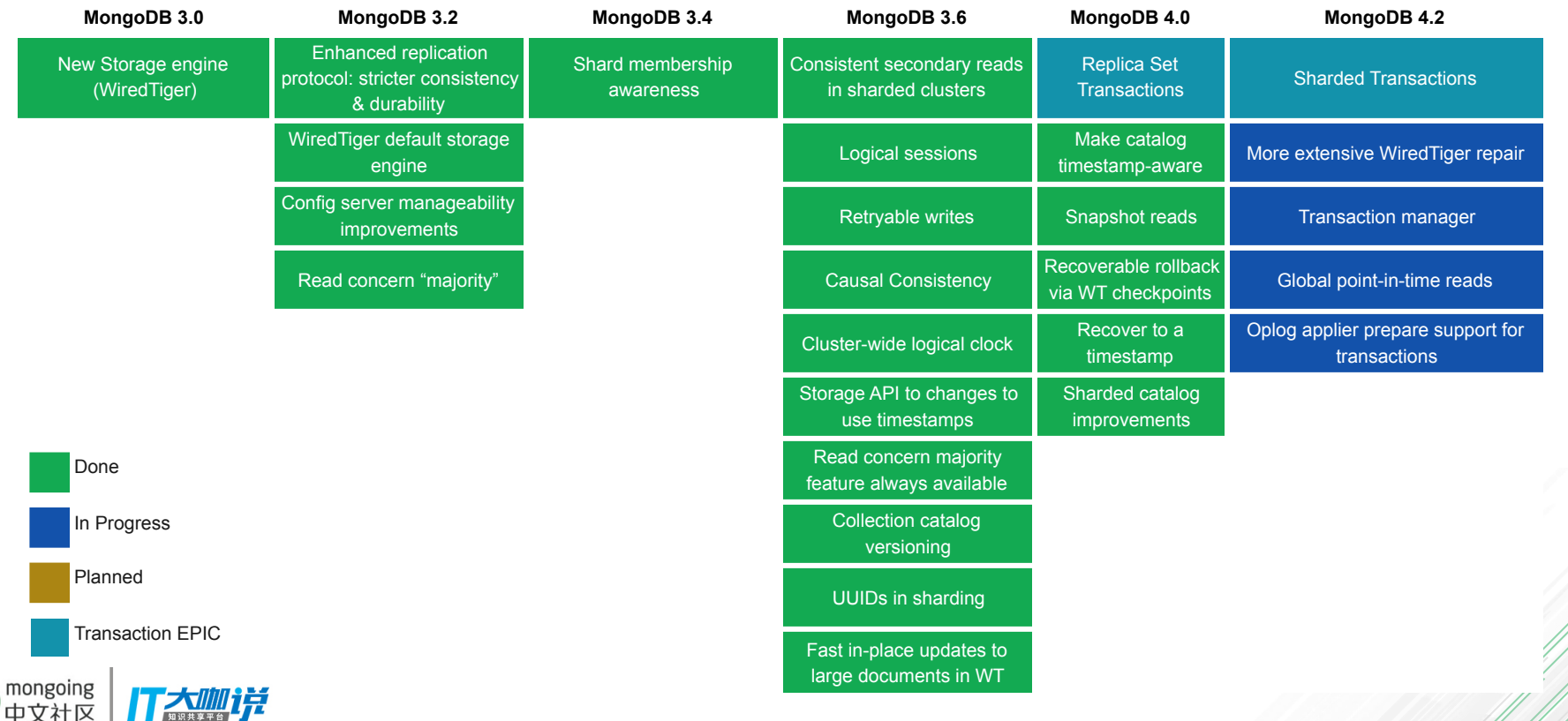

*"No other database has both the power of NoSQL and cross collection ACID transaction support. This combination will make it easy for developers to write mission critical applications leveraging the power of MongoDB."* ahah

### **Dharmesh Panchmatia, Director of E-commerce**

*"MongoDB's technology is enabling us to scale globally and we're looking forward to partnering with the company along our journey to become the most compliant, reliable and trusted crypto-trading platform in the world, The addition of multi-document ACID transactions has the potential to greatly speed our engineering workflow"*

## **COINDASE** Niall O'Higgins, Engineering Manager, Coinbase

*"We're excited to see MongoDB offer dedicated support for ACID transactions and that our collaboration is manifest in the Lovelace release of Spring Data MongoDB. It ships with the well known Spring annotationdriven, synchronous transaction support using the MongoTransactionManager but also bits for reactive transactions built on top of MongoDB's ReactiveStreams driver and Project Reactor datatypes exposed via the ReactiveMongoTemplate"*

### **Pieter Humphrey - Spring Product Lead, Pivotal**

## $\overline{DB}$ **MongoDB网站了解更多**

### **Engineering Chalk and Talks**

Hear from the engineers who implemented transactions in MongoDB

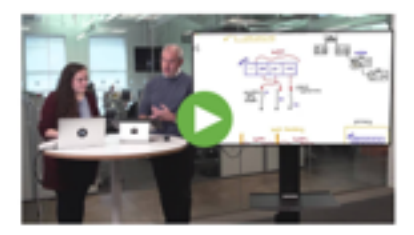

WredTiger timestamps: enforcing correctness in operation ordering across the distributed storage layer. Hear from Dr. Michael Cahill, Director of Engineering for storage at MongoDB

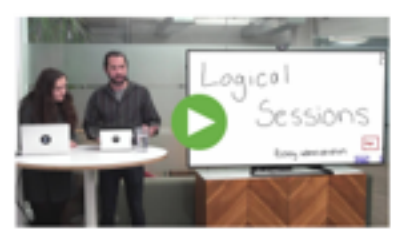

Logical sessions: coordinating operations across a distributed cluster, presented by Jason Carey, Lead Engineer for platforms at MongoDB

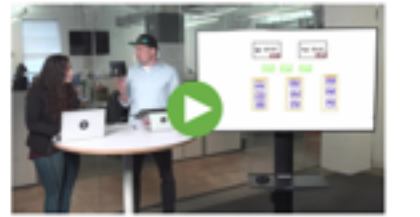

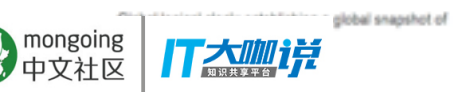

### Safe secondary reads: providing consistent reads against

### **[Transactions Page](https://www.mongodb.com/transactions)**

- Chalk and talks
- Code snippets & documentation
- **Blogs**

### <u>聚合管道类型转换</u>

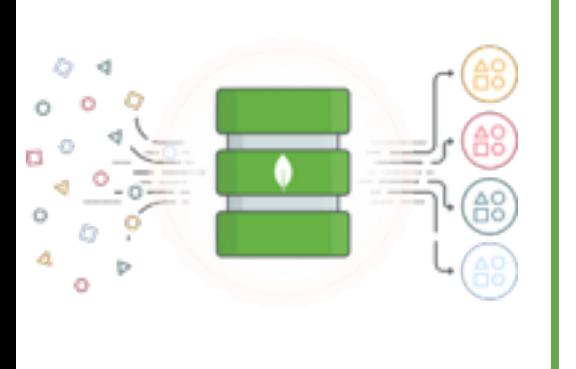

- 以标准的方式将数据转换为统一类型
- 同时保持模型灵活和统一性,避免硬性规定数据模型
	- 如果需要,可以使用Schema validation硬性规定数据模型
- 统一转换文档间不统一的字段类型,让流处更简单
	- 否则需要在应用或ETL工具层面处理
	- 否则也会增加复杂性并降低程序效率
- 现在数据类型可以统一通过\$convert操作标准化
	- 应用和分析所需的数据准备会更快

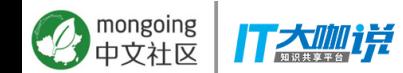

### 类型转换语法

\$convert:

input: <expression>, to: <type expression>, onError: <expression>, // Optional. onNull: <expression> // Optional.

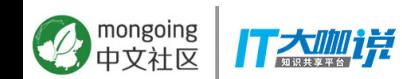

## **MongoDB Compass**

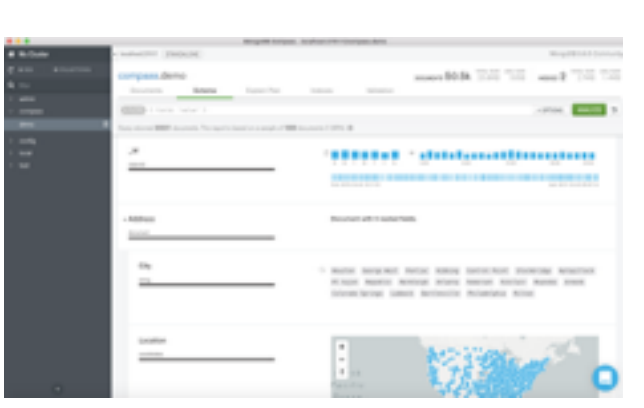

- MongoDB Compass图形化工具:
	- **可视化的展现和浏览** 你的数据结构
	- **插入和修改**文档
	- 构建查询,查看**执行计划和索引**
	- 控制数据模型, **构建数据模型规则**
- Compass社区版支持社区版MongoDB服务器
- Compass企业版支持:
	- 高级安全功能
	- 。 数据模型分析
	- 实时性能面板
	- 构建模型规则

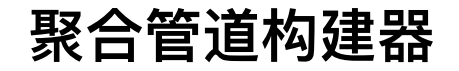

### **MORE 44.5k** TUNE 1700 and aggregations.movies **Documents** Appropriitoria Schools **Cashelo Plan Tollands** Technician In Europeaners **EARTHROAD COM** ALCOHOL: VENTILE CONTRACTOR 08-Wood Additional American colours and CAT All compact fait "of text the "year is auto profet" **Silla, It fam at the Entire Elhanometr EDIA** Teaming most Notice Wind Lotar, a his financial page - Long page (1953) pear Links Bellius an exceptive by exceptional managements usual to the rentiam 1 continue for a serie dropp appropriate payable stages. Least more referred 2011-18-26, 17-88-28-888 glate-Theory (City tolls denote a resident book on a sed-loop Technologie TV13 49-29 W-21-21 Annexen the famou character of Thurs. At America's Concert Adiphat: Therest Elite take denote a restore based **Expert Territory** pendance "International and the (eds.com/pages/bitted@f/pacrueFr2nct@rd the future character of filmula A BENESVIEWING  $\rightarrow$  0.000 . Books Service/Documents she the Breath atapt All Brand De Tellacords Children and Will All-Brown Editor To The UNA CRITICS and conditions **Mr. Box EM "Middler"/Rilling Anta Tiers Agentual Am or Their Plying Aprile** That had Author's America  $\frac{\frac{1}{2(1+\sqrt{3})^{2}}\left(\frac{1}{2(1+\sqrt{3})^{2}}\right)^{2}}{\frac{1}{2(1+\sqrt{3})^{2}}\left(\frac{1}{2(1+\sqrt{3})^{2}}\right)^{2}}\left(\frac{1}{2(1+\sqrt{3})^{2}}\right)^{2}}\leq\frac{1}{2(1+\sqrt{3})^{2}}\leq\frac{1}{2(1+\sqrt{3})^{2}}\leq\frac{1}{2(1+\sqrt{3})^{2}}\leq\frac{1}{2(1+\sqrt{3})^{2}}\leq\frac{1}{2(1+\sqrt{3})^{2}}\leq\frac{1}{2(1+\sqrt{3})^{2}}$ Rechtsen, an Day 2, Flike From Lond..... page (SMS) page 1973  $p_{\text{B}}(q)$  ; 1981. **Call Sea 1112** Australia 79 notiac (d) relaxed (\$1) as at 17 do to and relations (ICA-25-26, CT-28-24-200) NAME OF ALC U PAID RD a part drive A GMT RTVA a cash areas portery for texture and as senarizie so portary fortunates reduc-2005 - Eater Village L. M. PH GMP A 2001 PV 1 (PF 928) / gestery to quickly antice College Co Benzie of Documents after the Barcand stops  $\sim$ **Gilla: Thos Asportant An or New Russe Killie Wall Sat Killer Tekno PRO 201** Robons or Ne 1 File fire smills." page (1977)  $\begin{bmatrix} -1 & & \\ & 0 & 0 & 0 \\ 0 & 0 & 0 & 0 \\ 0 & 0 & 0 & 0 \end{bmatrix}$  which  $\lambda_1$  powers,  $\lambda(0,0)$ page: [1983] istad. 'At' istat 'n' **VINE TO**  $-$  bot.  $\cdot$  C  $\circ$ Bangle of Documents after the Boart stops **Side Avenue of the Sittle "Billion" Sillac "Its book! with at Aviatty"** analyze the party page crest anan cent  $\begin{bmatrix} 1 \\ 1 \end{bmatrix}$  and  $\lambda$  which is cutant "m" netal \*\* **CASSAS**, TTV

● 构建聚合操作更加简单直观

- 代码提示和自动补全
- 自动管道执行结果预览
- 拖拉改变管道执行顺序
- 支持保存和导入聚合操作语句

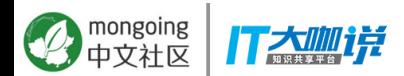

*Introduced in MongoDB Compass 1.14*

## 支持直接生成语言代码 (Beta版)

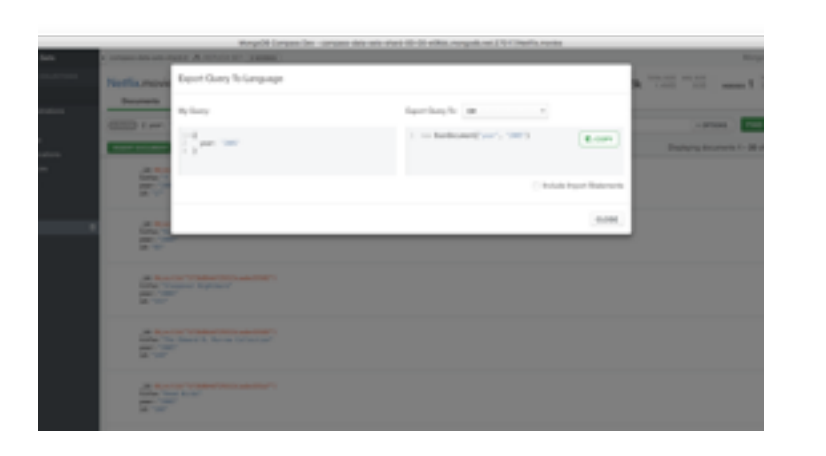

- 查询语句构建: 支持导出代码
- 支持复杂的多参数查询和聚合管道
- 开始支持: C#/.NET, Java, JavaScript,  $\bullet$

Python, and mongo shell 语法

未来将支持更多语言  $\bigcirc$ 

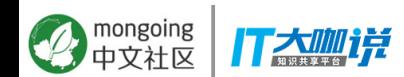

Introduced in MongoDB Compass 1.15

## **MongoDB Charts (Beta)**

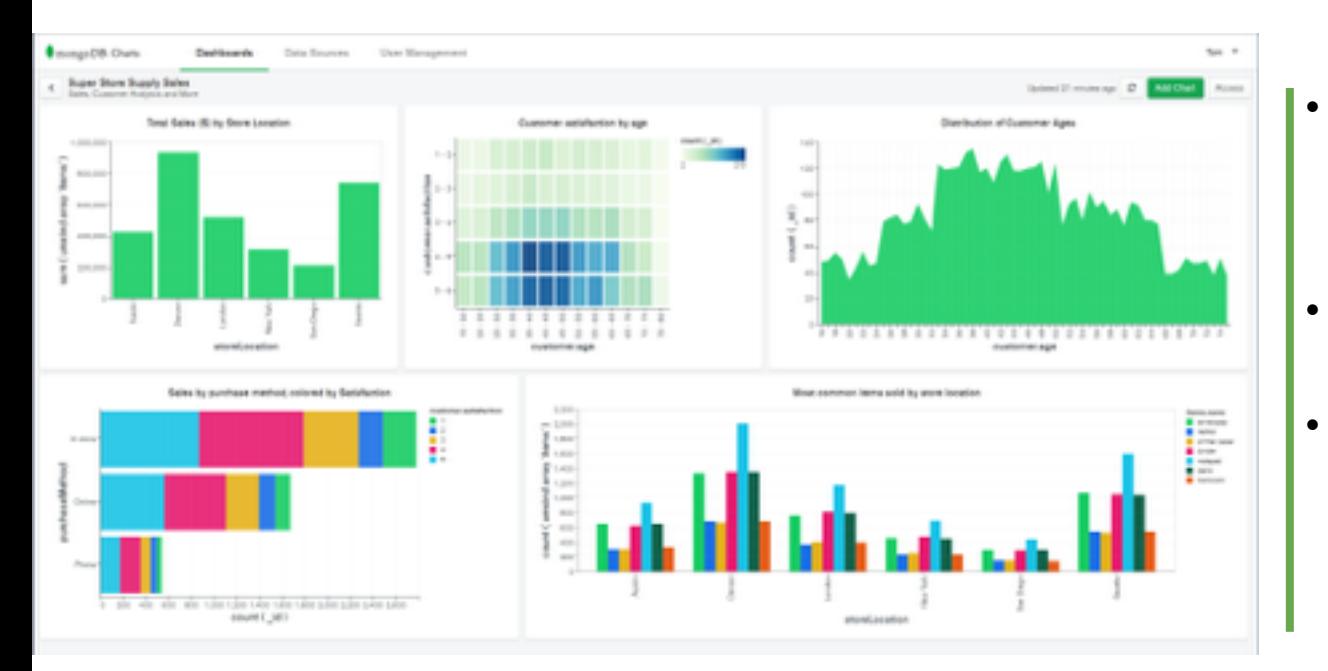

- 最简单最快速的MongoDB 数据展现方法
- 支持MongoDB的数据模型
- 支持从自有环境到云的各种 MongoDB环境

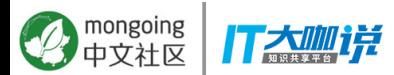

### **MongoDB Charts: 创建、 展示、共享**

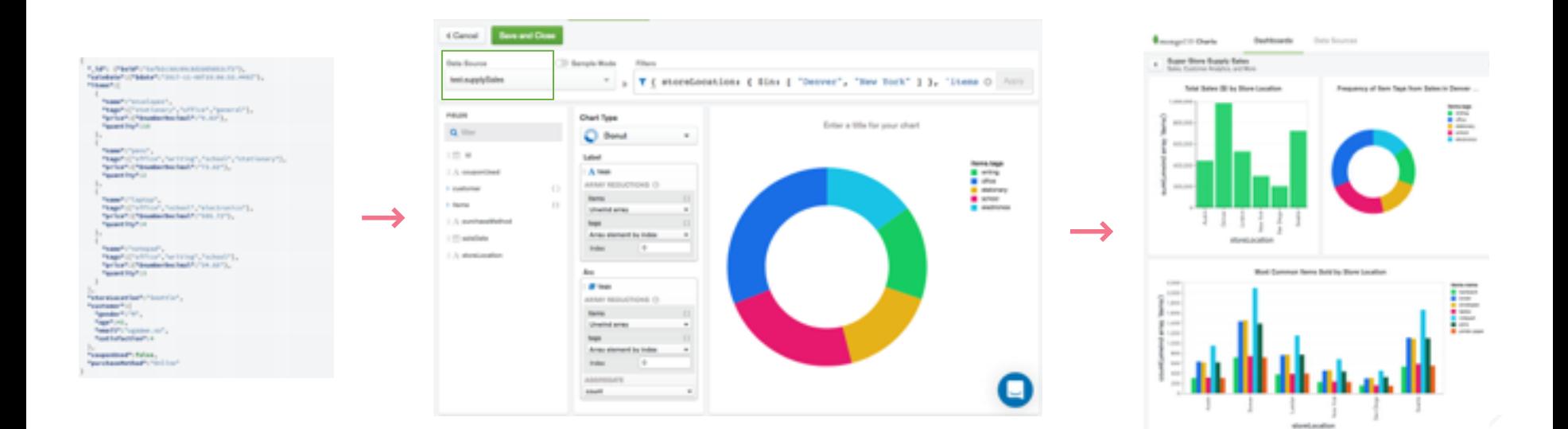

**77 Julie** 知识共享平台

mongoing

**Work with complex data Connect to data sources securely. Filter. Sample. Visualize.**

**Share dashboards and collaborate**

# 智能地将数据放在需要的地方

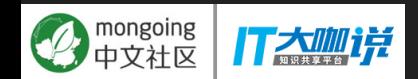

### 灵活扩展 : 数据迁移性能提升40%

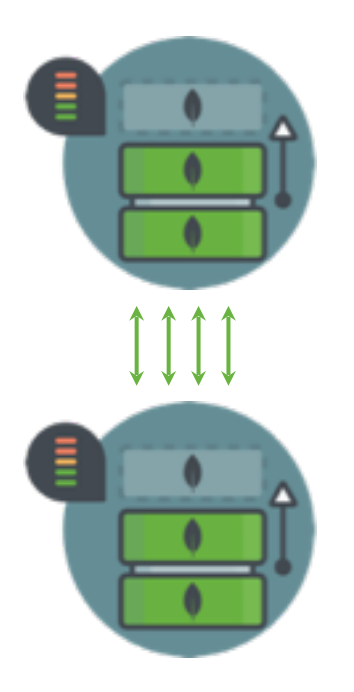

- 分片数据均衡器负责维护集群中数据的均衡分布
- 4.0版本数据均衡迁移的速度将有40%的提升
- 增加和减少节点的速度将更快
- 帮助客户更经济的快速的应对容量和压力需求变化

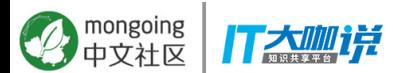

### 非阻塞从节**点**读

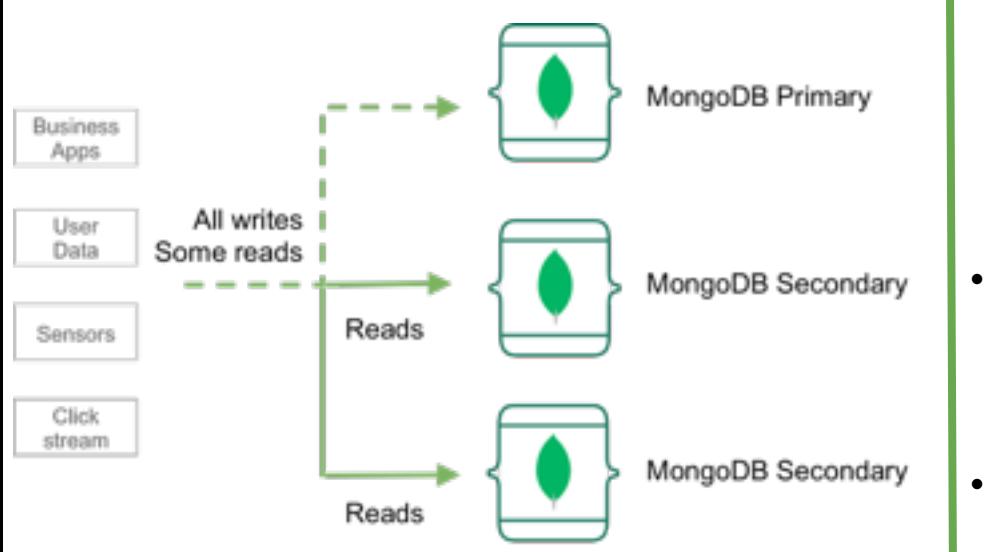

- 在4.0之前,当主节点向节点应用Oplog时, 从 节点的读是阻塞的
	- 以确保从节点读到数据顺序和主节点一致
- 通过引用存储引擎时间戳,但应用Oplog时, 4.0通过snapshot读取数据
	- 降低读延迟,提升了处理和扩展能力

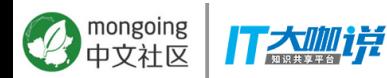

### 更强的安全能力

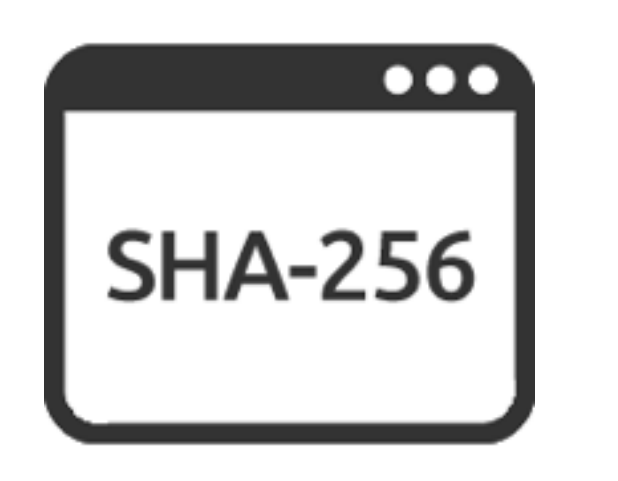

- MongoDB提供访问控制、设计、加密等最严格 的数据库安全控制功能
- 4.0升级认证算法(SHA2) 和加密算法TLS (1.1+) 以满足更严格的安全标准.

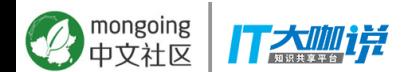

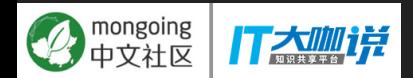

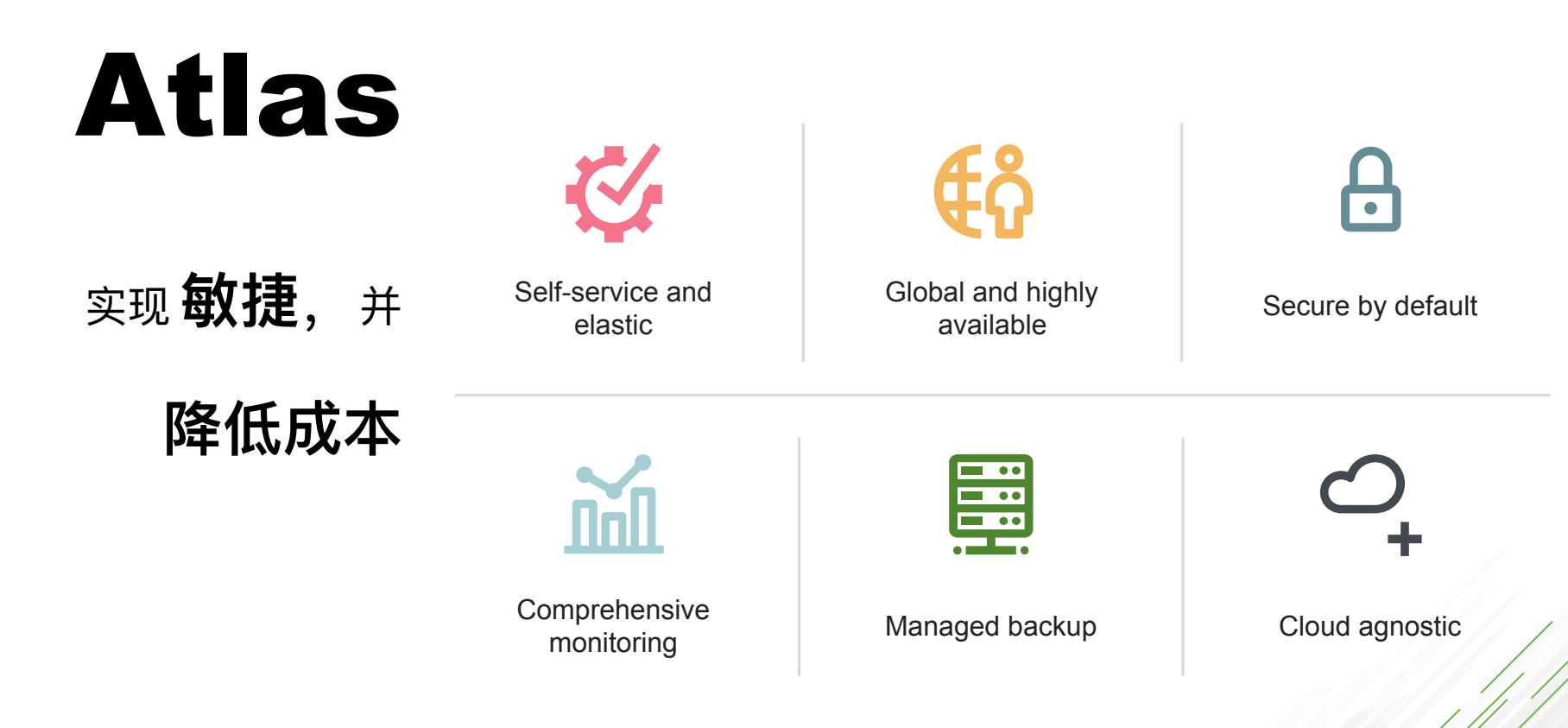

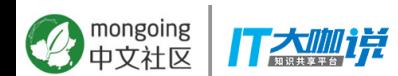

## Atlas全球集群

### Atlas将帮助您将数据自动部署到全

### 球的每个角落

- 为您的分布式应用,提供毫秒级的数据本 地读写
- 确保指定区域的数据保存在指定的区域中
- 可以快速的用预定义模板部署, 或者通过 图形化的接口自己来选择云区域部署

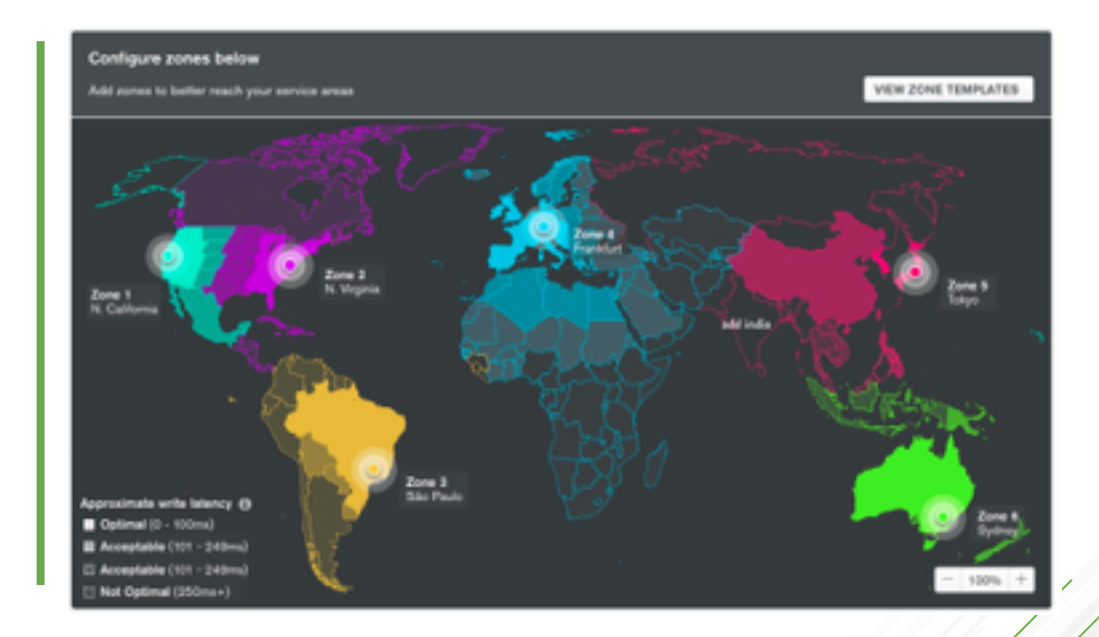

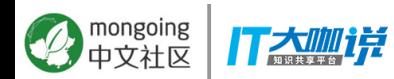

## **MongoDB Atlas 的服务等级**

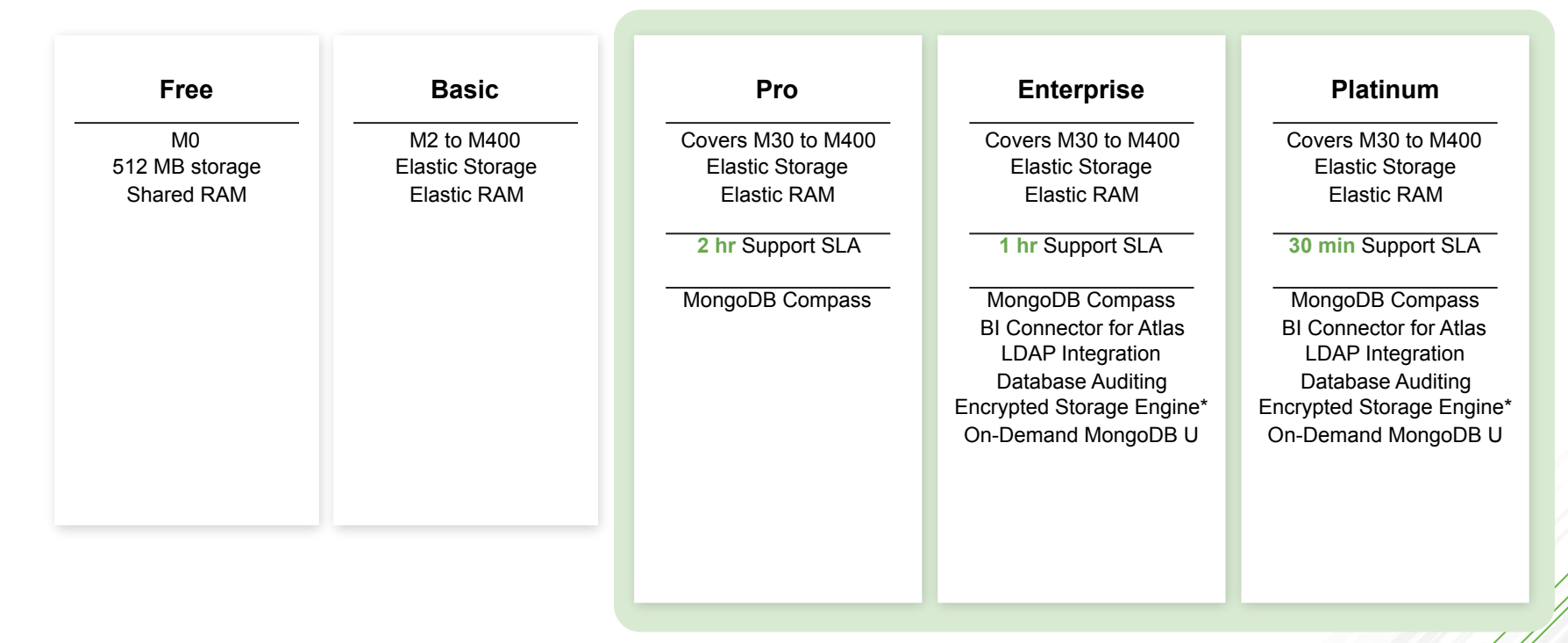

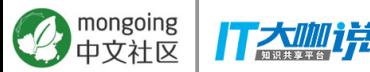

\* coming soon

## Atlas云数据库审计

### 支持企业级审计要求

- 可以指定审计什么用户
- 可以指定审计的内容
- 可以指定审计所有的项目
- 审计日志可以通过界面或API导出

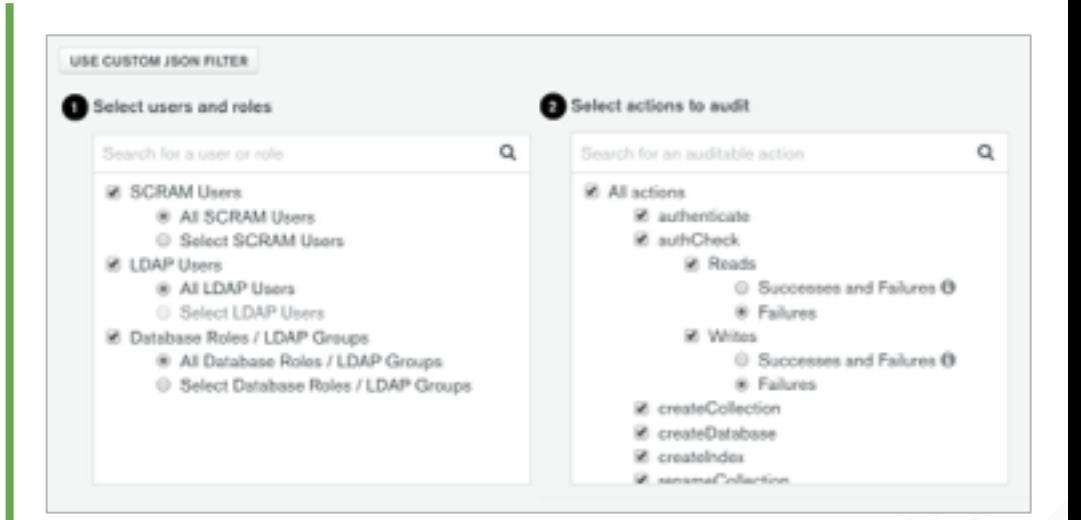

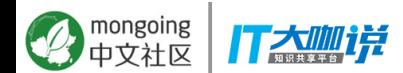

## **Atlas LDAP 集成**

### 通过LDAP集成, 统一管理用户

- LDAP的组映射为MongoDB的角色
- 可以用于项目中所有的集群
- 支持MongoDB 3.4以上版本

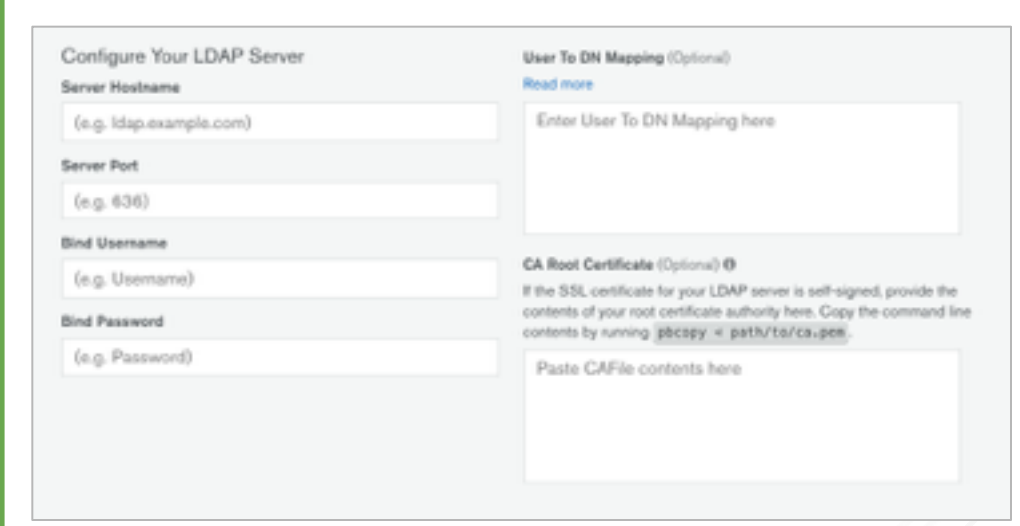

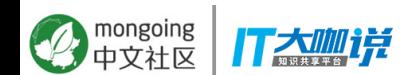

## 在线加密: 支持您使用自己的密钥管理工具

MongoDB Atlas能够支持您自己的密钥管 理工具 (如AWS KMS), 让您能够统一管 理MongoDB数据的加密密钥

- 你的KMS可以利用MongoDB的加密存储引擎 (AES256-CBC via OpenSSL)实现数据库级加密I
- 您可以使用统一的云服务密钥和密钥管理和审计 策略来为MongoDB创建、导入和更新密钥

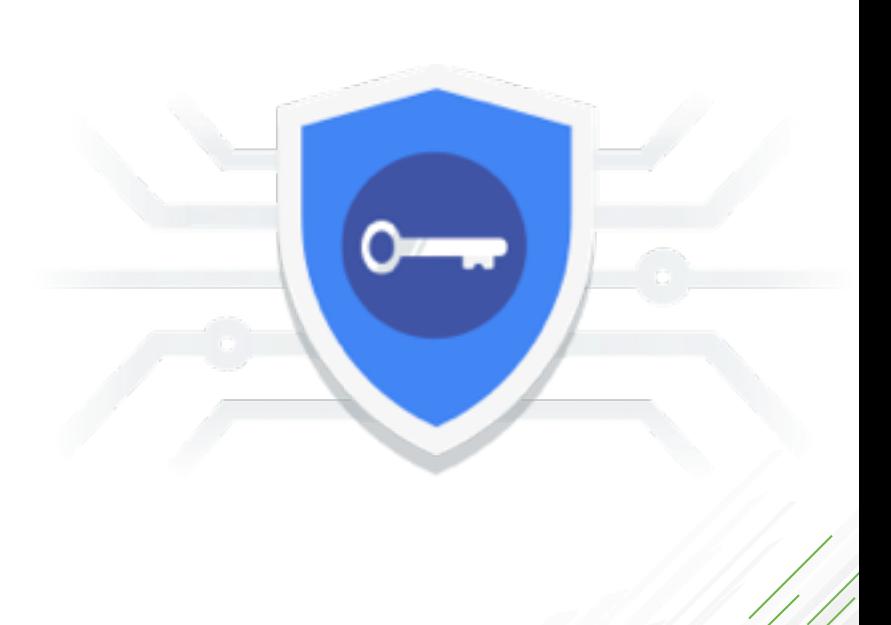

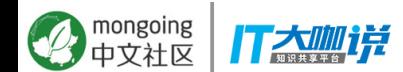

## MongoDB 监控云服务

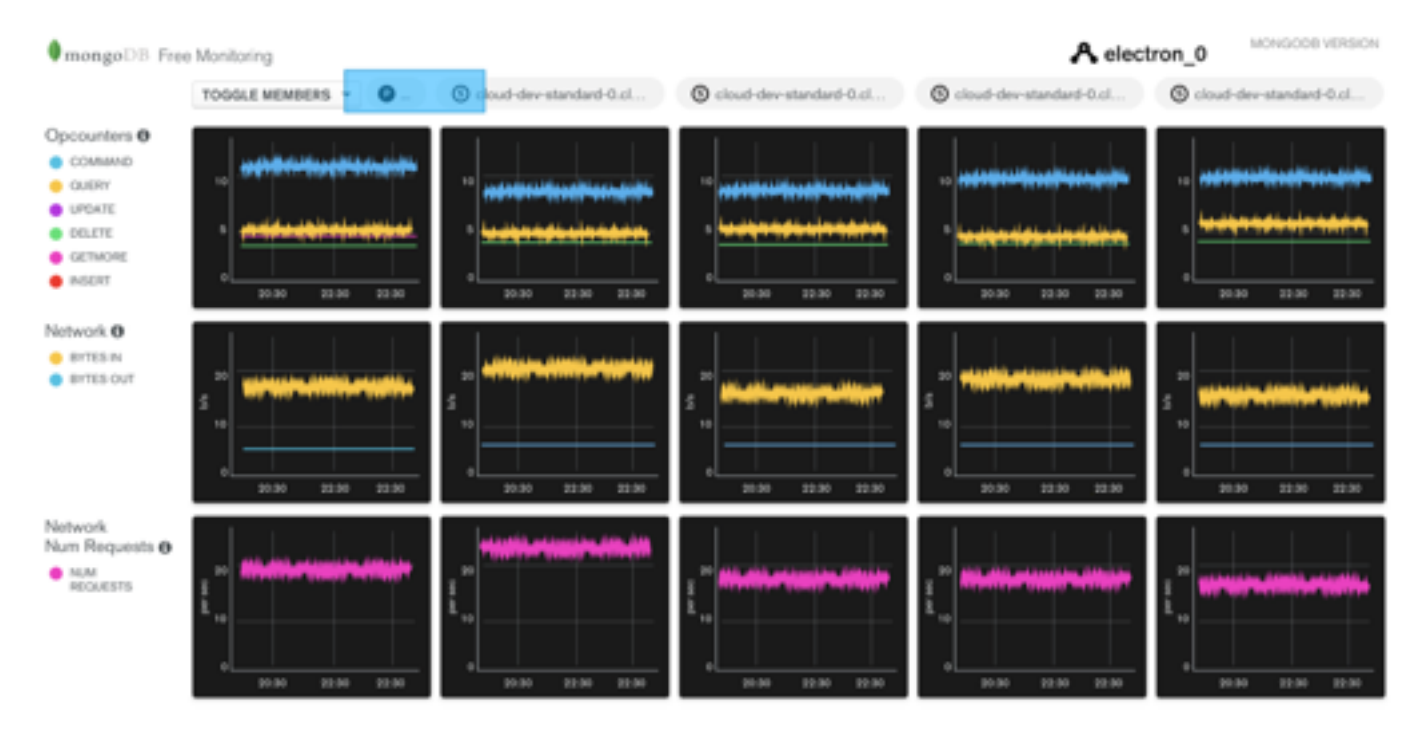

免费服务, 无需安装Agent, 查看健康和性能状态

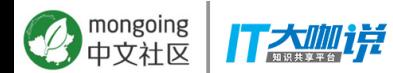

## **ඪ೮Kubernetes (K8S) and Red Hat OpenShift**

- 新的Kubernetes Operator (beta) 集成支持
- 支持使用Kubernetes 部署MongoDB

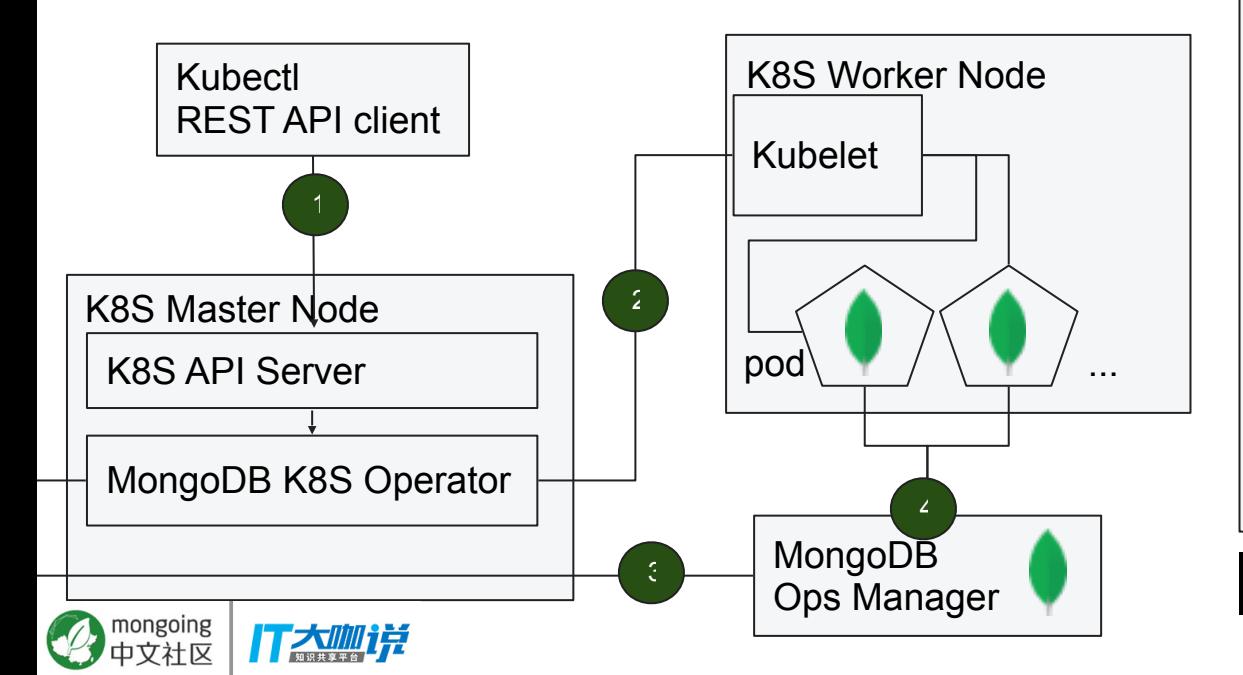

### my2shards.yaml

-- apiVersion: mongodb.com/v1beta1 kind: MongoDbShardedCluster metadata: name: k8sdemo namespace: mongodb spec: shardCount: 2 mongodsPerShardCount: 3 mongosCount: 2 configServerCount: 3 version: 4.0.1 persistent: false

 project: my-project credentials: my-credentials

**kubectl** apply -f my2shards.yaml

# 超越服务器计算

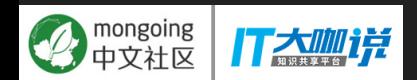

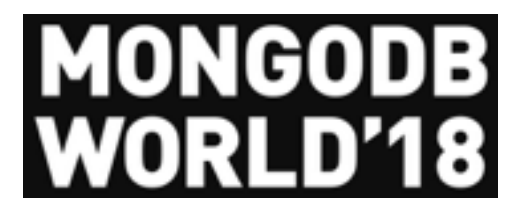

**最佳**的数据管理 方式

- **MongoDB Stitch GA**
- **MongoDB Server 4.0**
- **MongoDB Compass**

大咖样

● **MongoDB Charts**  nongoing

智能地将数据放在需要的 地方

## ● **MongoDB Mobile Beta**

● **MongoDB Server 4.0**

- **MongoDB Atlas**
- **Ops Manager 4.0**
- **Free Cloud Monitoring**

## MongoDB提供更广泛的智能数据操作平台为您加速

### 利用智能操作平台, 生产力将提升3到5倍

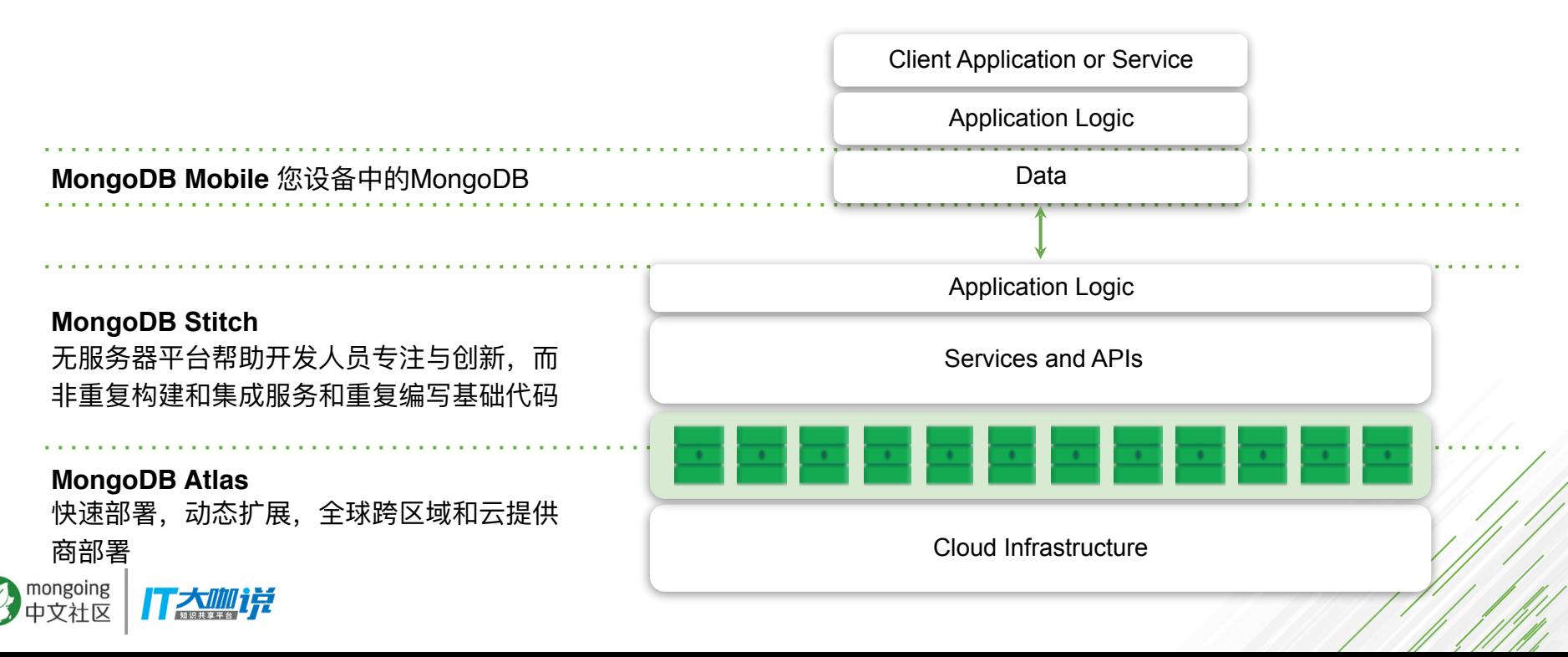

## MongoDB Stitch 无服务器 (Serverless) 架构平台

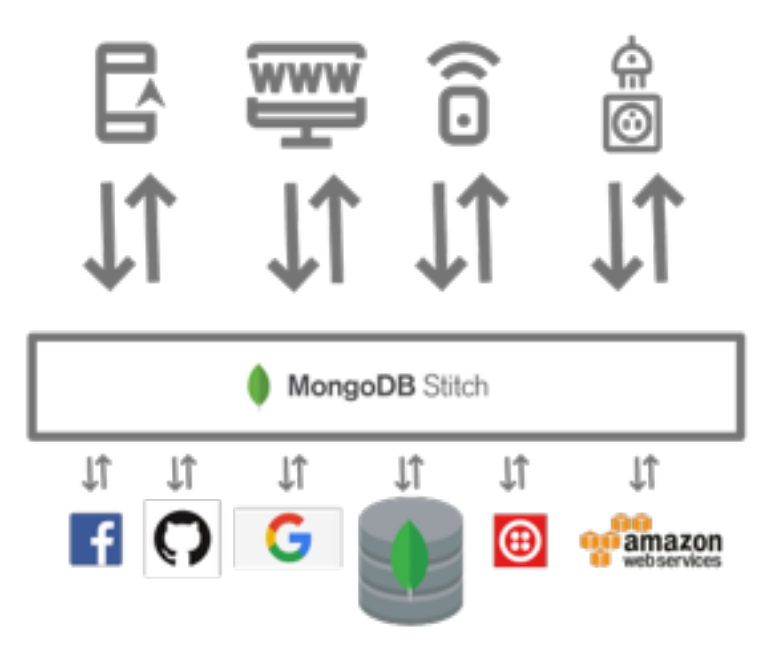

无需编写上千行代码,无需管理服 务器,为应用开发提供简单、安全 的数据和服务

让你更快的发布应用,同时免于维 护之苦

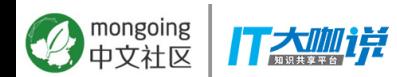

## MongoDB Stitch 无服务器平台 - 服务

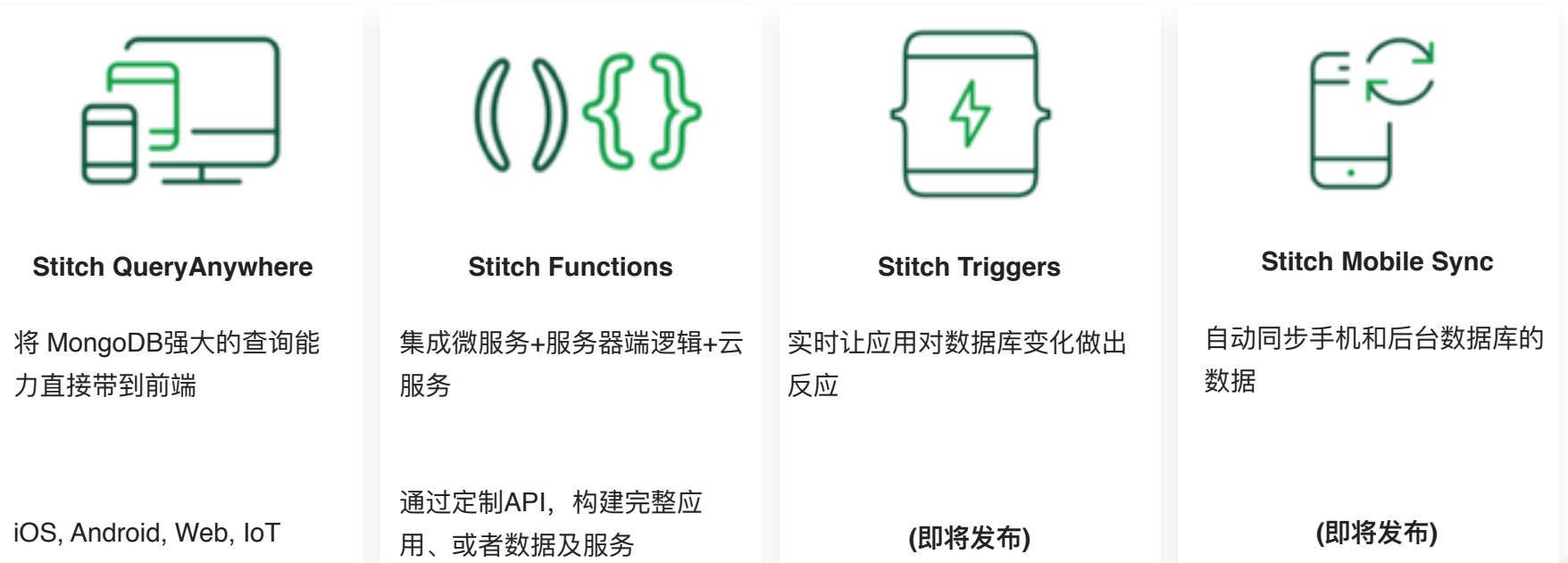

Streamlines app development with simple, secure access to data and services from the client with thousands of lines less code to write and no infrastructure to manage - getting your apps to market faster while reducing operational costs.

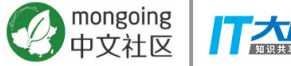

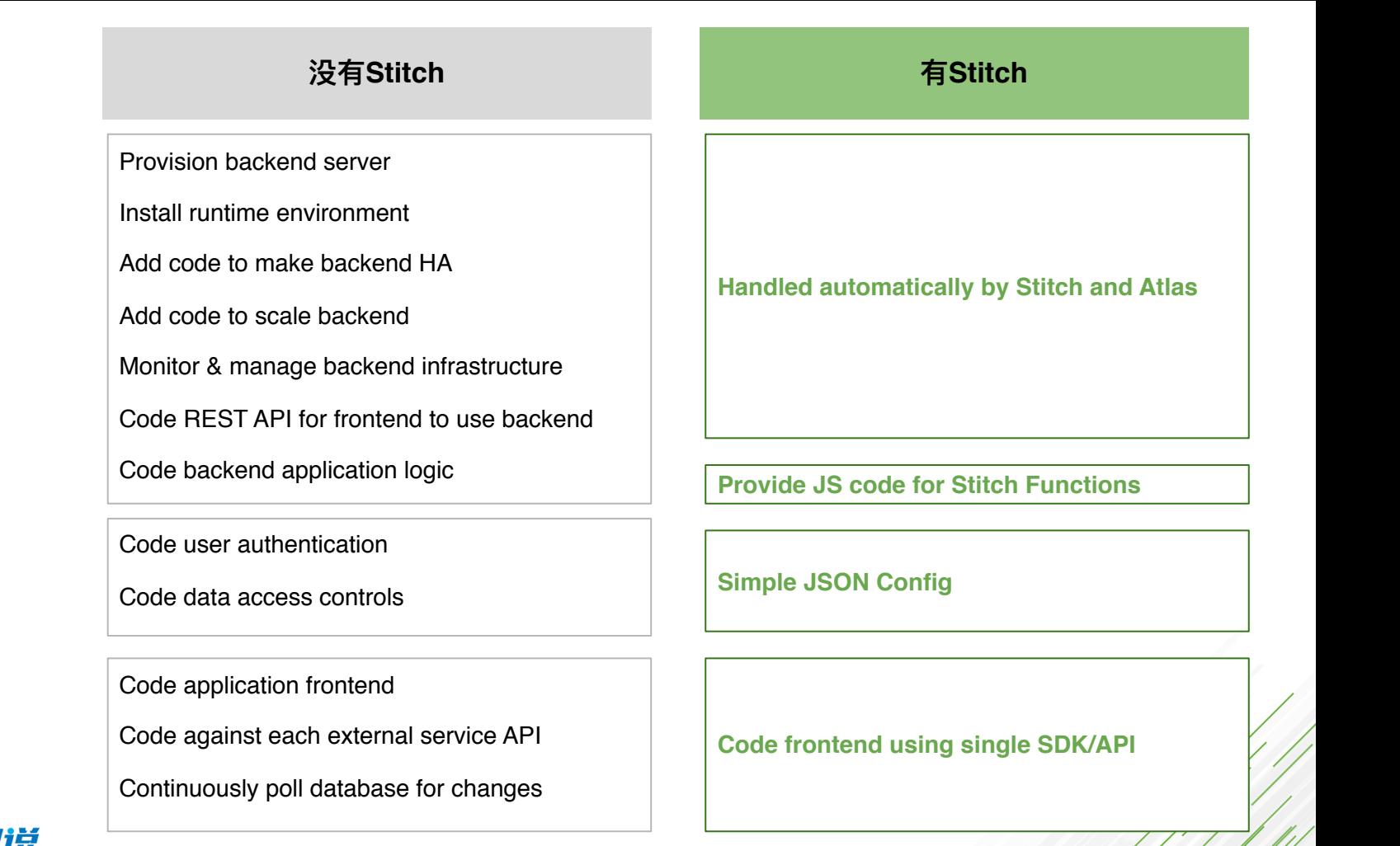

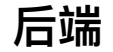

### 数据存取

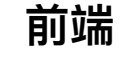

neoine

## 聚焦你能创建的核心价值的地方

业务逻辑代码

服务集成和数据访问控制

应用后端架构

运维: 管理操作系统、扩容、安全、备份

核心数据库功能

存储

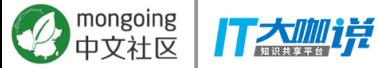

## 聚焦你能创建的核心价值的地方

业务逻辑代码

服务集成和数据访问控制

应用后端架构

运维:管理操作系统、扩容、安全、备份

核心数据库功能

存储

**MongoDB Atlas**

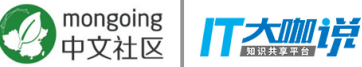

## 聚焦你能创建的核心价值的地方

业务逻辑代码

服务集成和数据访问控制

应用后端架构

运维:管理操作系统、扩容、安全、备份

核心数据库功能

存储

**MongoDB Stitch Fully managed Elastic scale**

**MongoDB** 

**Atlas**

**Highly Available Secure**

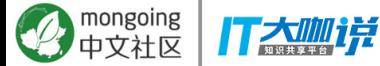

## <u>聚焦你能创建的核心价值的地方</u>

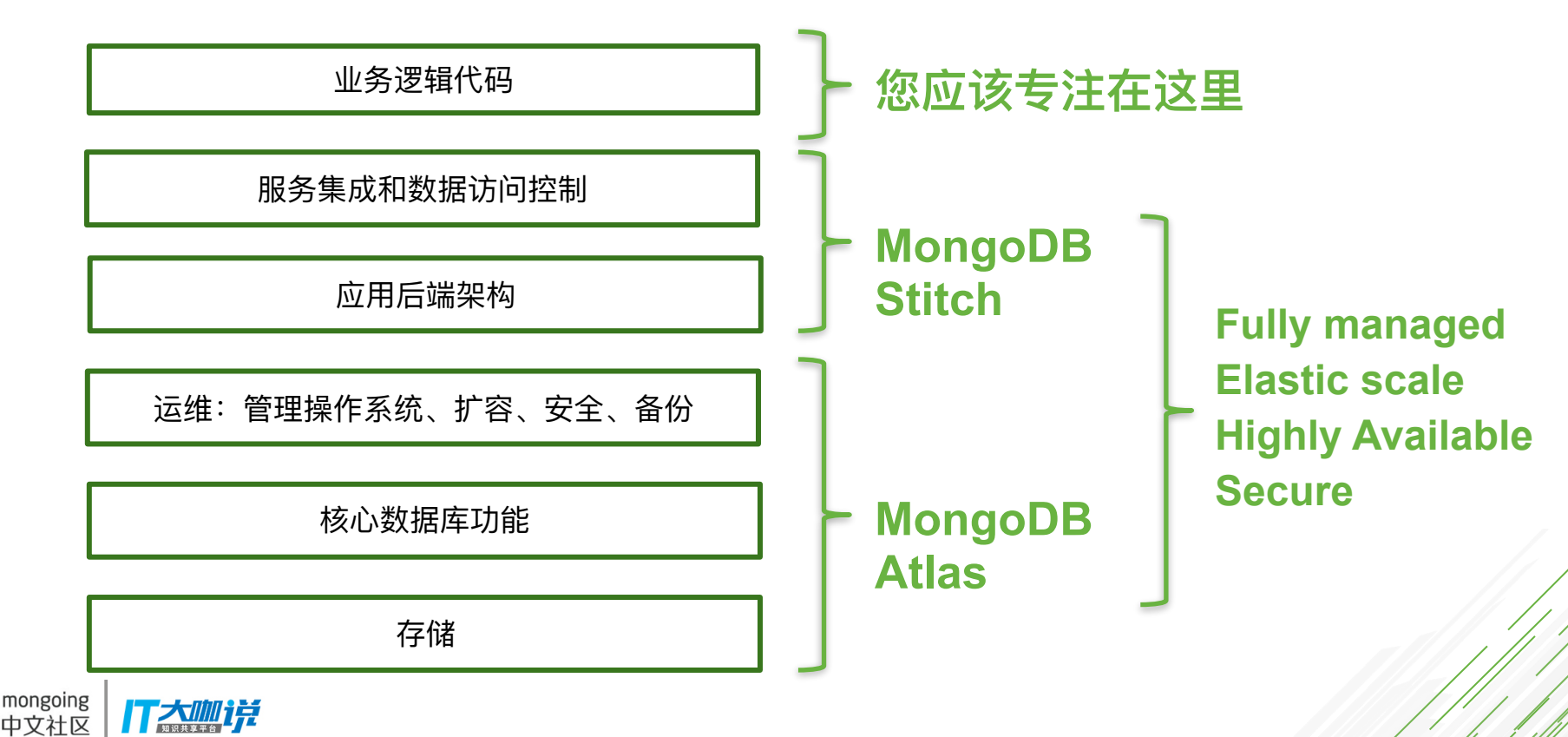

## **MongoDB Mobile (Beta)**

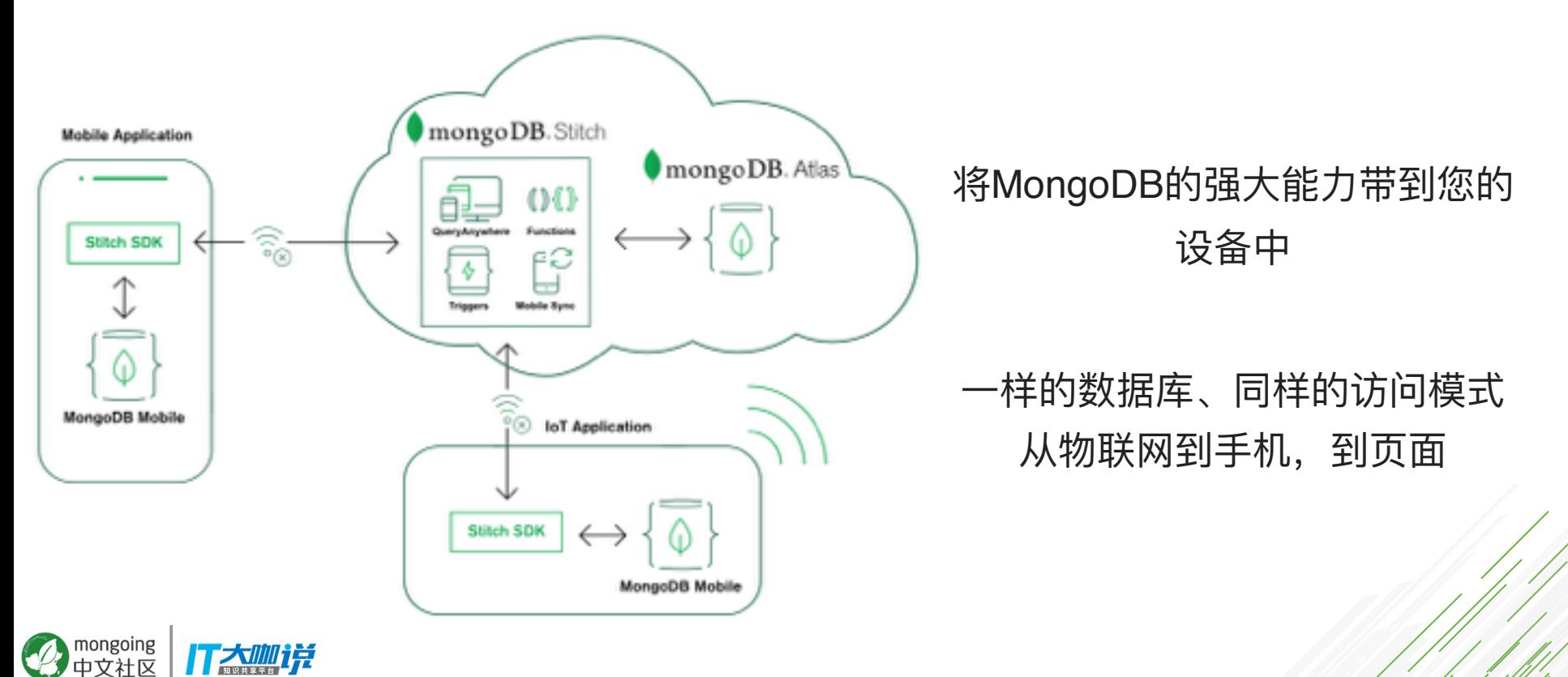

## **MongoDB Mobile**

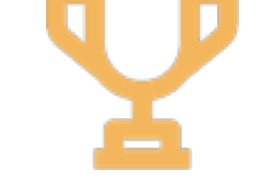

随处可用的#1现代数据库

- 从客户设备到后台,统一的 数据库
- **ਠ॓ጱMongoDBັᧃ,** 包括聚合操作
- 学习一次语法, 到处可以使

「太咖详

አ

mongoing

ウ社区

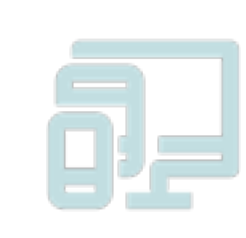

一次编写,到处运行

- 从前端到后端,同样的语 **ဩ҅**
- **ඪ೮iOSAndroid**

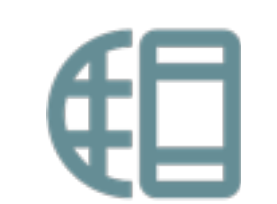

**构建更快, 在线/离线 APP** 

- 提供本地数据访问,避免延 迟, 提升客户体验
- 二级索引, 支持各种的数据 访问方式
- 让APP在离线仍可完成各种 操作

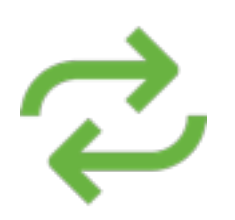

**随处同步您的数据** 

- **Stitch Mobile Sync**
- **Mobile** ↠ **backend**
- **Backend** ↠ **mobile**
- 当在线后,自动同步离线数 据, 支持冲突检查

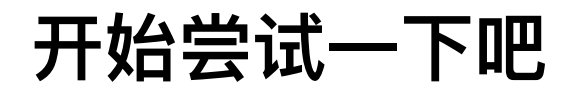

## 免费试用 MongoDB Stitch [free tier](https://www.mongodb.com/cloud/stitch)

## 参加MongoDB Mobile [beta](https://www.mongodb.com/products/mobile) 试用计划

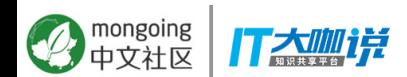

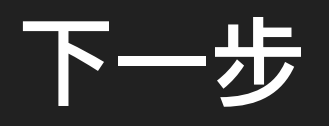

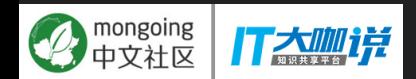

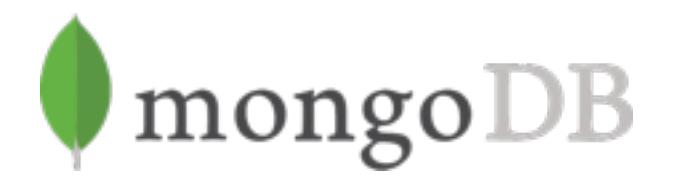

**最佳**的数据管理 方式

- **MongoDB Server 4.0**
- **MongoDB Stitch**
- **MongoDB Compass**
- **MongoDB Charts**  iongoing 丁太咖详

智能将数据放在需要的 地方

- **MongoDB Mobile**
- **MongoDB Stitch Mobile Sync**
- **MongoDB Server 4.0**
- **MongoDB Atlas Global Clusters & Enterprise Security**
- **Free Cloud Monitoring**
- **Ops Manager 4.0 & Kubernetes**

# **New Online Course M040: New Features and Tools in MongoDB 4.0**

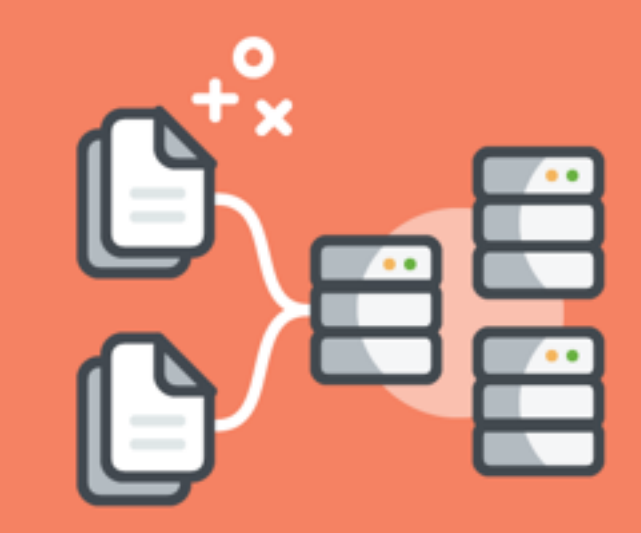

- 免费■ 在线 3周课程  $\bullet$
- 现在开放注册 https://university.mongodb.com/courses/M040/about  $\bullet$

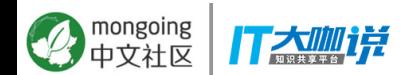

## **开始行动 □ 下载白皮书 [Guide to What's New](https://www.mongodb.com/collateral/mongodb-40-whats-new)**

## □ 查看产品说明 [4.0 Release Notes](https://docs.mongodb.com/master/release-notes/4.0/)

## □ 部署使用 [MongoDB Atlas](https://www.mongodb.com/cloud/atlas)

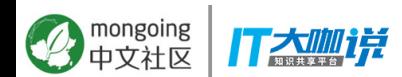

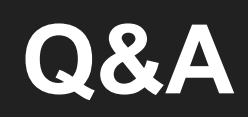

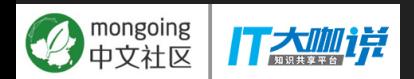

# **Backup Slides**

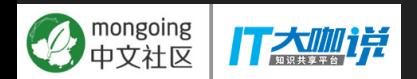

## **MongoDB Atlas Enterprise Security**

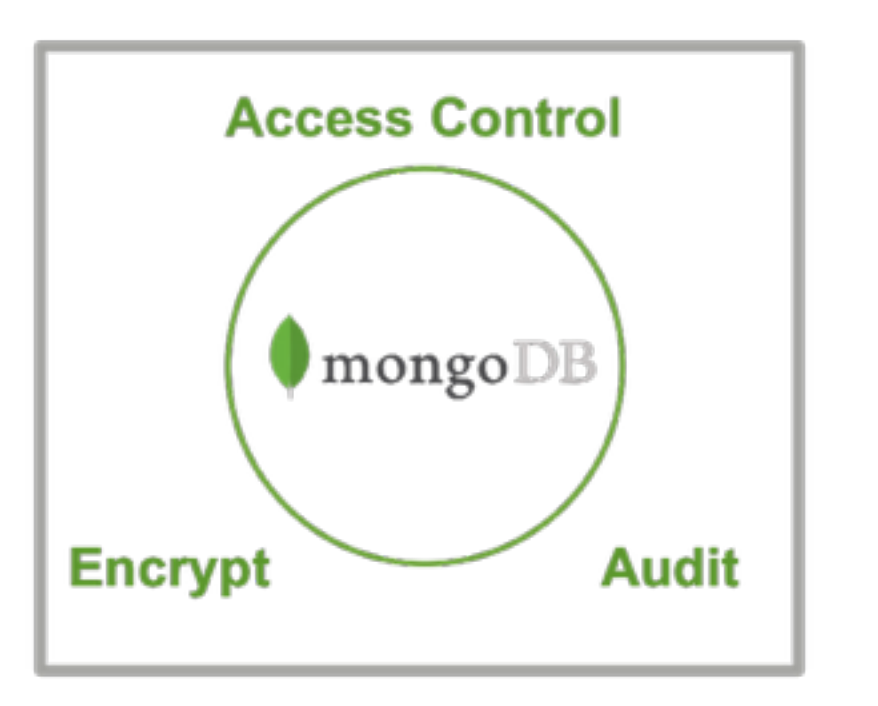

nongoing

- LDAP integration
- Database level auditing
- Encrypted storage engine: BYO Key Management Service (AWS initially)
- HIPAA Eligible

## **Type Conversions in Action**

// Define stage to add convertedPrice and convertedQty fields with the converted price and qty values // If price or qty values are missing, the conversion returns a value of decimal value or int value of 0. // If price or qty values cannot be converted, the conversion returns a string

```
priceQtyConversionStage = {
  $addFields: {
    convertedPrice: { $convert: { input: "$price", to: "decimal", onError: "Error", onNull: NumberDecimal("0") } },
    convertedQty: { $convert: {
      input: "$qty", to: "int",
       onError:{$concat:["Could not convert ", {$toString:"$qty"}, " to type integer."]},
      onNull: NumberInt("0")
    } },
 }
};
```
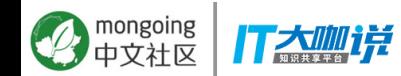

## **Summary: MongoDB UNIQUELY Delivers…...**

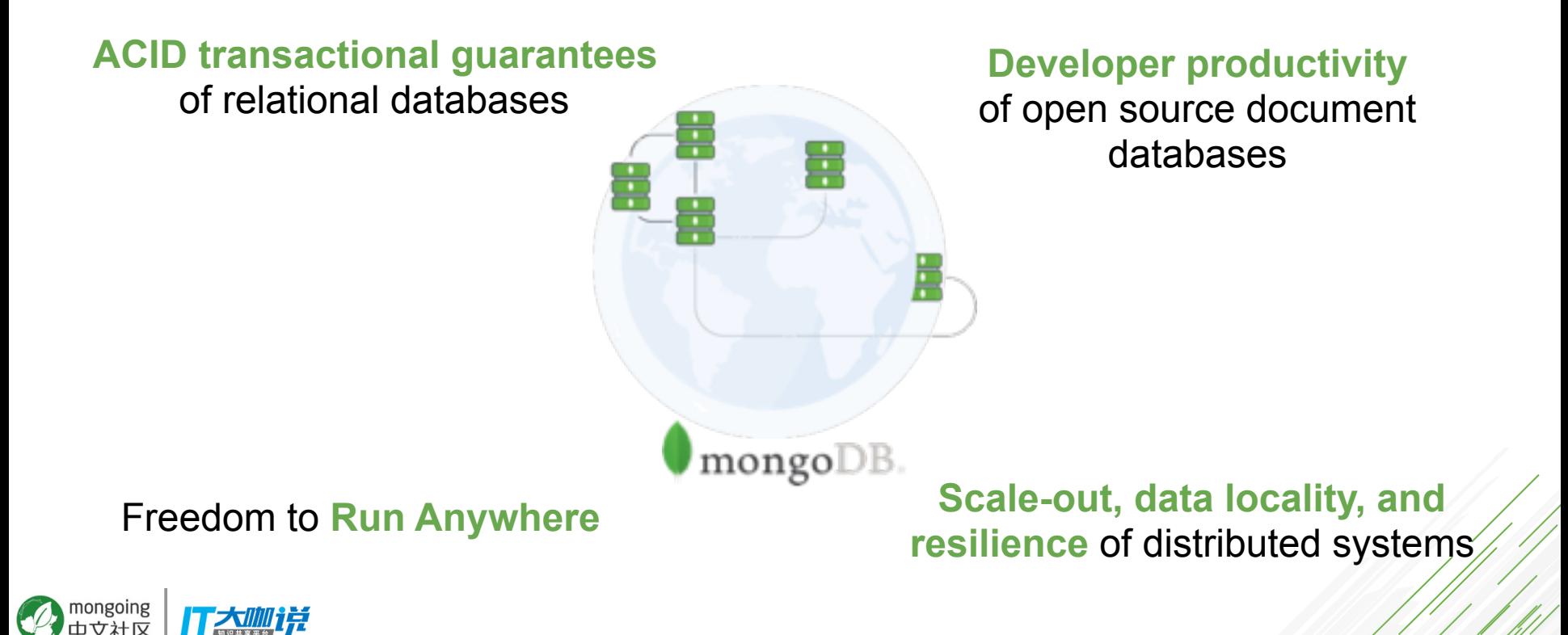

## **MongoDB Charts (Beta)**

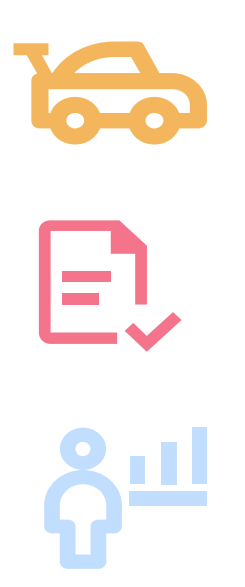

- The fastest and easiest way to create visualizations of MongoDB data
- Built for the MongoDB document model
- Visualize live data from any of your MongoDB instances – on-prem, in the cloud, or in MongoDB Atlas

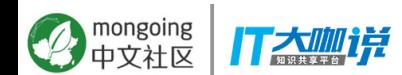